VB Sub PDF

https://www.100test.com/kao\_ti2020/285/2021\_2022\_VB\_E7\_9A\_8 4Sub\_E8\_BF\_c97\_285013.htm

Function Sub

 $\mathop{\rm Sub}$ 

[PrivatelPublic][Static]Sub procedurename(arguments) statements End Sub Sub End Sub statements Public(
a) external private private services of the private service of the private service of the private service of the arguments Visual Basic  $1$  $\kappa$  and  $\kappa$  and 码窗口中输入子过程即可。 2. 事件过程 事件过程是响应事

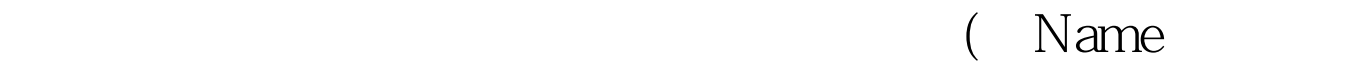

 $($ ) and () and () and () are  $\lambda$ cmdPlay cmdPlay ay\_C 1ick "Form" ( MDI " MDIForm")

FormClick

 $100Test$ www.100test.com